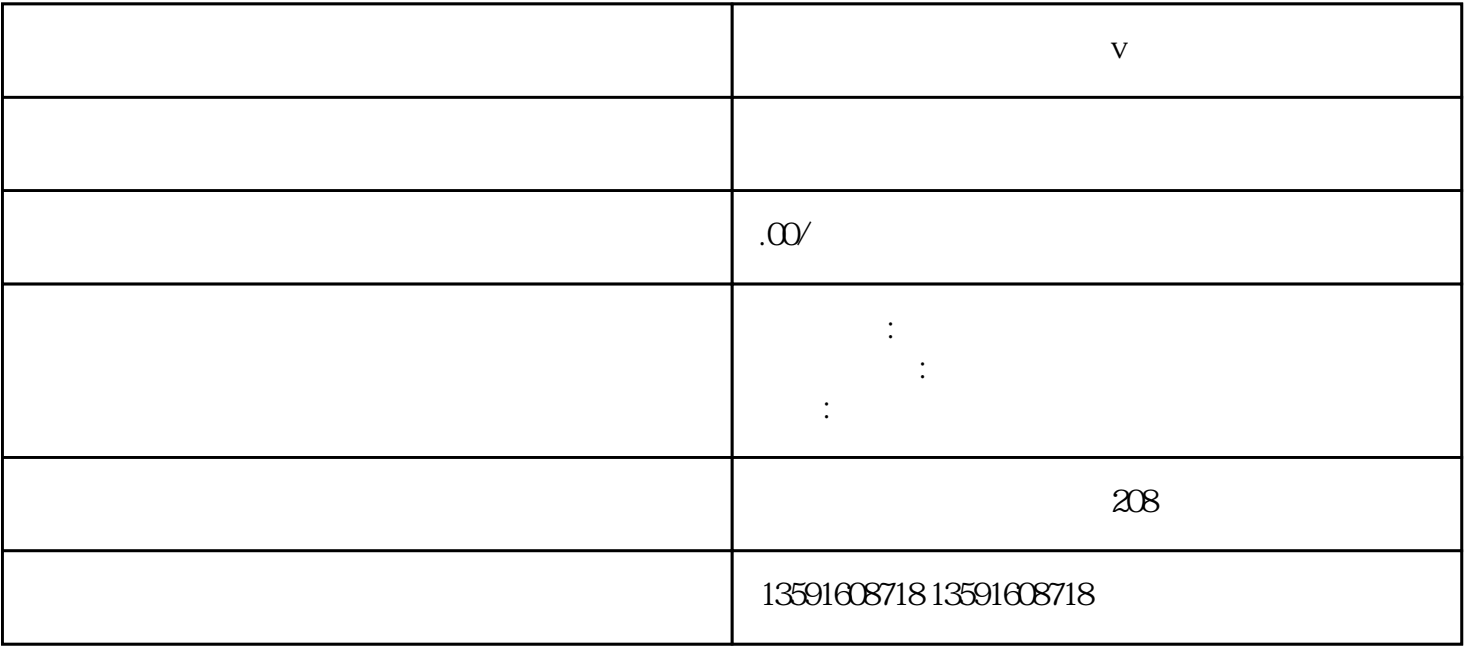

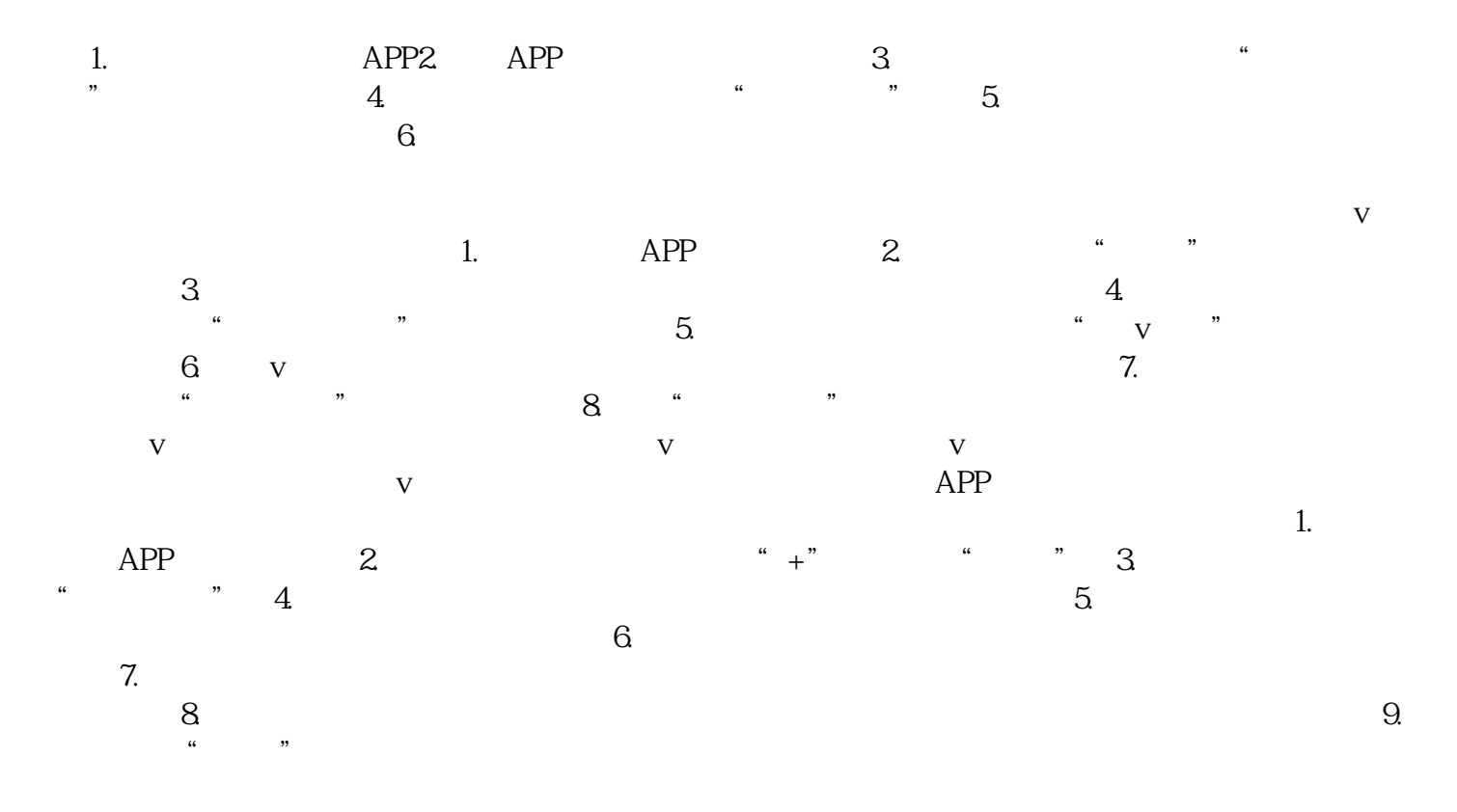

 $\begin{array}{ccccccc} \text{if} & & & \text{if} & & \text{if} & & \text{if} & \text{if} & \text{if$ 

 $\frac{1}{2}$  , and  $\frac{1}{2}$  , and  $\frac{1}{2}$  , and  $\frac{1}{2}$  , and  $\frac{1}{2}$  , and  $\frac{1}{2}$  , and  $\frac{1}{2}$  , and  $\frac{1}{2}$  , and  $\frac{1}{2}$  , and  $\frac{1}{2}$  , and  $\frac{1}{2}$  , and  $\frac{1}{2}$  , and  $\frac{1}{2}$  , and  $\frac{1}{2}$  , a

 $App$  $\alpha$ ,  $\alpha$  ,  $\beta$ 

**个人医美行业怎么认证蓝v**

程,如YouTube或INS等平台上也有很多聚光教程。希望对你有帮助!小红书的蓝v认证是指认证用户在

 $\nabla$ 

 $\nabla$